# iPhone and Android Mobile App for **Detecting the Diabetic Retinopathy**

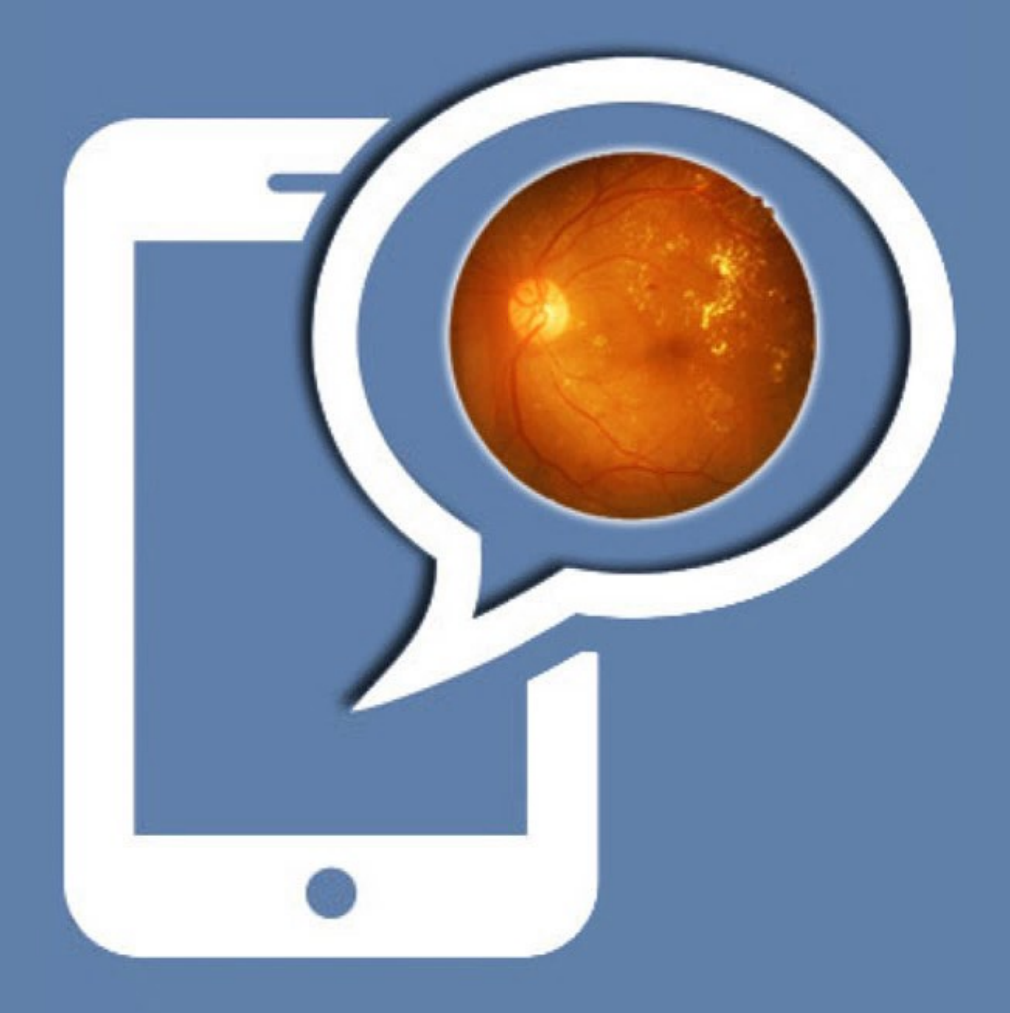

Dr. Ramesh R. Manza Dr. Dnyaneshwari D. Patil Dr. Yogesh M. Rajput Miss. Anupriya K. Kamble Mr. Sushil N. Gawhale

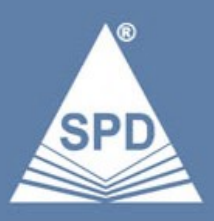

## **CONTENT**

#### **1. Introduction**

Summary

1.1 Anatomy of Human Eye

- 1.1.1 Pupil
- 1.1.2 Lens
- 1.1.3 Iris
- 1.1.4 Sclera
- 1.1.5 Aqueous Humour
- 1.1.6 Viterous Humour
- 1.1.7 Fovea
- 1.1.8 Ciliary Muscles
- 1.1.9 Optic Nerve
- 1.1.10 Optic Disc
- 1.2 Human Retina
- 1.3 Optic Disc
- 1.4 Retinal Blood Vessels
- 1.5 Introduction to Diabetes
	- 1.5.1 Types of Diabetes
		- 1.5.1.1 Type 1 Diabetes
		- 1.5.1.2 Type 2 Diabetes
		- 1.5.1.3 Pre-Diabetes
		- 1.5.1.4 Gestational Diabetes
		- 1.5.1.5 Neonatal Diabetes
		- 1.5.1.6 Alström Syndrome
		- 1.5.1.7 Wolfram Syndrome
- 1.6 Introduction to Diabetic Retinopathy
	- 1.6.1 Background Diabetic Retinopathy
	- 1.6.2 Pre-Proliferative or Non-Proliferative Diabetic Retinopathy(NPDR)
		- 1.6.2.1 Mild Non-Proliferative Retinopathy
		- 1.6.2.2 Moderate non-proliferative retinopathy
- 1.7 Proliferative Retinopathy
- 1.8 Diabetic Retinopathy Lesions
	- 1.8.1 Background Diabetic Retinopathy
		- 1.8.1.1 Microaneurysms
		- 1.8.1.2 Hemorrhage
		- 1.8.1.3 Hard Exudates
		- 1.8.1.4 Retinal Oedema
	- 1.8.2 Pre-proliferative Diabetic Retinopathy or Non-Proliferative Diabetic Retinopathy (NPDR)

1.8.2.1 Vascular Changes

- 1.8.2.2 Dark Blot Haemorrhage
- 1.8.2.3 Multiple Cotton-Wool Spots
- 1.8.2.4 Intraretinal Microvascular Abnormalities
- 1.8.3 Proliferative Diabetic Retinopathy
	- 1.8.3.1 Neovascularization
	- 1.8.3.2 Vitreous Detachment

1.8.3.3 Haemorrhage

- 1.9 Manual Detection Methods for Diabetic Retinopathy Lesions
- 1.10 Drawbacks of Manual Techniques
- 1.11 Need of the Research
- 1.12 Significance of this Work
- 1.13 Information of Database
	- 1.13.1 Saswade Fundus Image Database
		- 1.13.1.1 Fundus Camera
	- 1.13.2 STARE:
	- 1.13.3 DRIVE
	- 1.13.4 DIARETDB0
	- 1.13.5 DIARETDB1
	- 1.13.6 HRF
	- 1.14 Conclusion
	- 1.15 References

#### **2. Experimentation by Use of Matlab**

#### Summary

- 2.1 Retinal Blood Vessels Extraction Using Top-Hat Filter On High Resolution Fundus Image Databas
	- 2.1.1 Work Flow for Retinal Blood Vessels Extraction Using Top-Hat Filter
	- 2.1.2 Methodology for Retinal Blood Vessels Extraction Using Top-Hat Filter
		- 2.1.2.1 Green Channel Extraction
		- 2.1.2.2 Contrast Limited Adaptive Histogram Equalization (CLAHE)
		- 2.1.2.3 Morphological Open Operation
		- 2.1.2.4 TOP-HAT Transform
		- 2.1.2.5 Skeletonization
		- 2.1.2.6 Fractal Dimension
	- 2.1.3 Results for Retinal Blood Vessels Extraction Using Top-Hat Filter
- 2.2 Experiment 1
	- 2.2.1 Work Flow of Retinal Vessel Extraction Using Matched Filter
	- 2.2.2 Methodology for Retinal Vessel Extraction Using Matched Filter 2.2.2.1 Matched Filter
	- 2.2.3 Result for Retinal Vessel Extraction Using Matched Filter
	- 2.2.4 Output of Blood Vessel Extraction Using Matched Filter and Top-Hat Filter on HRF Database
- 2.2.5 Output of Blood Vessel Skeletonization Using Matched Filter and Top-Hat Filter on HRF Database
- 2.3 Experiment 2
	- 2.3.1 Work Flow for Extraction of Retinal Blood Vessels
		- 2.3.1.1 Extraction of Retinal Blood Vessels
	- 2.3.2 Result for Extraction of Retinal Blood Vessels
	- 2.3.3 Output for Retinal Blood Vessel Extraction
- 2.4 Conclusion
- 2.5 References

#### **3. Methodology for the iphone Mobile App for Detecting the Diabetic Retinopathy**

Summary

- 3.1 Overview of Xcode 5
	- 3.1.1 Major Features
	- 3.1.2 Composition
- 3.2 Steps of Explanation of Xcode
	- 3.2.1 Download XCode From
	- 3.2.2 Description of the Code Interface
	- 3.2.3 The Navigator Area
		- 3.2.3.1 Project Navigator
		- 3.2.3.2 Search Navigator
		- 3.2.3.3 Issue Navigator
	- 3.2.4 The Editor Area
		- 3.2.4.1 Navigation within the Editor Area
		- 3.2.4.2 Three Types of Editor Views
	- 3.2.5 Elements of Interface Builder View
		- 3.2.5.1 Finding and Replacing Within the File
		- 3.2.5.2 Jumping to Definitions
		- 3.2.5.3 The Breakpoint Gutter
- 3.3 The Utility Area
	- 3.3.1 The Inspector Pane
	- 3.3.2 The Library Pane
	- 3.3.3 The Debug Area
	- 3.3.4 The Toolbar
		- 3.3.4.1 Run Button
		- 3.3.4.2 Stop Button
		- 3.3.4.3 Test
		- 3.3.4.4 Profile
		- 3.3.4.5 Analyze
		- 3.3.4.6 Editor View Buttons
	- 3.3.5 The XCode Organizer

3.3.6 Devices

- 3.3.7 The iOSSimulator
- 3.4 OPEN CV
	- 3.4.1 Overview of Opencv
	- 3.4.2 Programming Language
- 3.5 OS Support
- 3.6 Automatic Memory Management
- 3.7 Automatic Allocation of the Output Data
- 3.8 References

#### **4. Implementation for the iphone Mobile App for Detecting the Diabetic Retinopathy**

Summary

- 4.1 Design Snapshots
- 4.2 Coding for the iphone Mobile App for Detecting the Diabetic Retinopathy
	- 4.2.1 AppDelegate.h
	- 4.2.2 ViewController.h
	- 4.2.3 ViewController.m
	- 4.2.4 MyRetinaApp-Prefix.pch
- 4.3 Results for the iphone Mobile App for Detecting the Diabetic Retinopathy
	- 4.3.1 Experiment 1
	- 4.3.2 Experiment 2
	- 4.3.3 Experiment 3
	- 4.3.4 Experiment 4
	- 4.3.5 Experiment 5
	- 4.3.6 Experiment 6
	- 4.3.7 Experiment 7

#### **5. Introduction to Anroid**

Summary

- 5.1 Android
- 5.2 Features of Android
- 5.3 Android Applications
- 5.4 Workflow
	- 5.4.1 Extraction of mask
	- 5.4.2 Image Enhancement
	- 5.4.3 Disease Extraction
- 5.5 Significance of Work
- 5.6 References

### **6. Methodology for the Anroid App for Detection of Diabetic Retinopathy**

Summary

6.1 Preprocessing

- 6.1.1 Mask Separation
- 6.1.2 Image Enhancement
- 6.1.3 Disease Extraction
- 6.2 Detection of Disease
	- 6.2.1 Detection of Microaneurysms
	- 6.2.2 Detection of Hemorrhages
	- 6.2.3 Detection of Exudates
- 6.3 References
- 7. Implementation for the Android App for the Detection of Diabetic Retinopathy
- 7.1 Design Snapshots
- 7.2 Code in SecondActivity.java
- 7.3 Code in SecondActivity.java
- 7.4 Conclusion
	- 7.4.1 iphone Mobile App for detecting the Diabetic Retinopathy
	- 7.4.2 Android Mobile App for detecting the Diabetic Retinopathy
- 7.5 Limitations
- 7.6 Future Scope

## **About the Book**

Diabetic Retinopathy is a majorly known disease as of today number of patients of diabetes disorder are increasing. So it becomes extremely important to detect this disorder and if it is by means of modern technology then it becomes more sophisticated. This book gives the detection and extraction of diabetic lesions. These has been done for Iphone as well and Android application using Xcode and Android operating system respectively.

## **About the Authors**

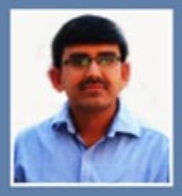

Dr. Ramesh R. Manza: Has completed M.Sc. Computer Science (1996), NET and SET (2002), Ph. D. in Computer Science (2006) and presently working as Associate Professor in Department of Computer Science and Information Technology, Dr. Babasaheb Ambedkar Marathwada University, Aurangabad (MS) India. His area of specialization includes Bio-Medical Image Processing, Computer Vision, Nano-robotics, MEMS and Biometric. He has published around 245 papers at national and international platforms. He is leading two major research projects,

awarded by UGC and DST on Diabetic Retinopathy. He is author of 14 books. Total 25 students have been awarded M. Phil, 10 students awarded Ph. D. and 06 students are leading their Doctoral program under his guidance. He is recipient of Shikshak Pratibha, Vidhyaratna and Merit rank Third Award.

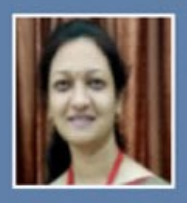

Dr. Dnyaneshwari D. Patil: Has completed M. Sc. Computer Science in (2009), M. Phil. Computer Science in (2015) Ph. D. (2017) in Computer Science and presently working as Assistant Professor in Mahatma Gandhi Missions Institute of Biosciences and Technology, Aurangabad. Her area of specialization is Bio-Medical Image Processing and Glaucoma. She is author of 4 books. She has published around 14 papers in reputed Journals and Conferences.

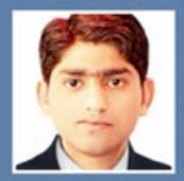

Dr. Yogesh M. Rajput: Has completed M. Sc. Computer Science (2012), M.Phil. Computer Science (2014) and Ph. D. Computer Science (2017) and currently working as an Assistant Professor in Vivekanand Institute of Advanced Studies in Management Science Communication, Aurangabad. His area of specialization is Bio-Medical Image Processing and Diabetic Retinopathy. He is author of 7 books. He has published around 29 papers in reputed Journals and Conferences.

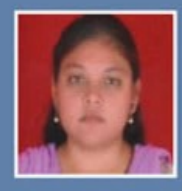

Miss. Anupriya Kamble: Has completed M.Sc. Information Technology (2015), M.Phil. Computer Science (2017) and presently working as Research Student in Department of Computer Science and Information Technology, Dr. Babasaheb Ambedkar Marathwada University, Aurangabad. Her area of specialization is Pattern Recognition Technique. She is the author 1 of book. She has published around 6 papers in reputed Journals and Conferences.

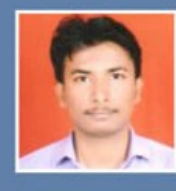

Mr. Sushil Gawhale: has completed M.Sc. Information Technology (2015), M.Phil. Computer Science (2017) and presently working as Research Student in Department of Computer Science and Information Technology, Dr. Babasaheb Ambedkar Marathwada University, Aurangabad. His area of specialization is Network Security and Penetration Testing. He is the author 1 of book. He has published 3 papers in reputed Journals and Conferences.

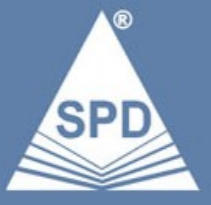

MRP: ₹650.00

**SHROFF PUBLISHERS & DISTRIBUTORS PVT. LTD.** 

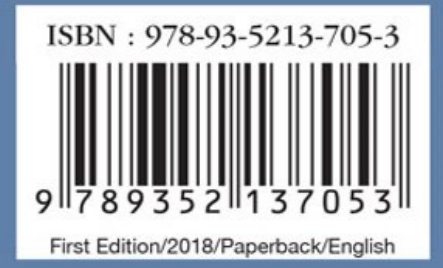